### **Програма підготовки бакалаврів у галузі знань 13 – "Механічна інженерія" зі спеціальності 131 – "Прикладна механіка" спеціалізація (освітня програма) "Інжиніринг зварювання та споріднених процесів"**

## **"Нарисна геометрія, інженерна та комп'ютерна графіка"**

### **300 год. / 10 кредитів ЕКТС (30 год. лекцій, 15 год. лабораторних занять, 75 год. практичних занять)**

# *Теми лабораторних занять*

### **3-й семестр**

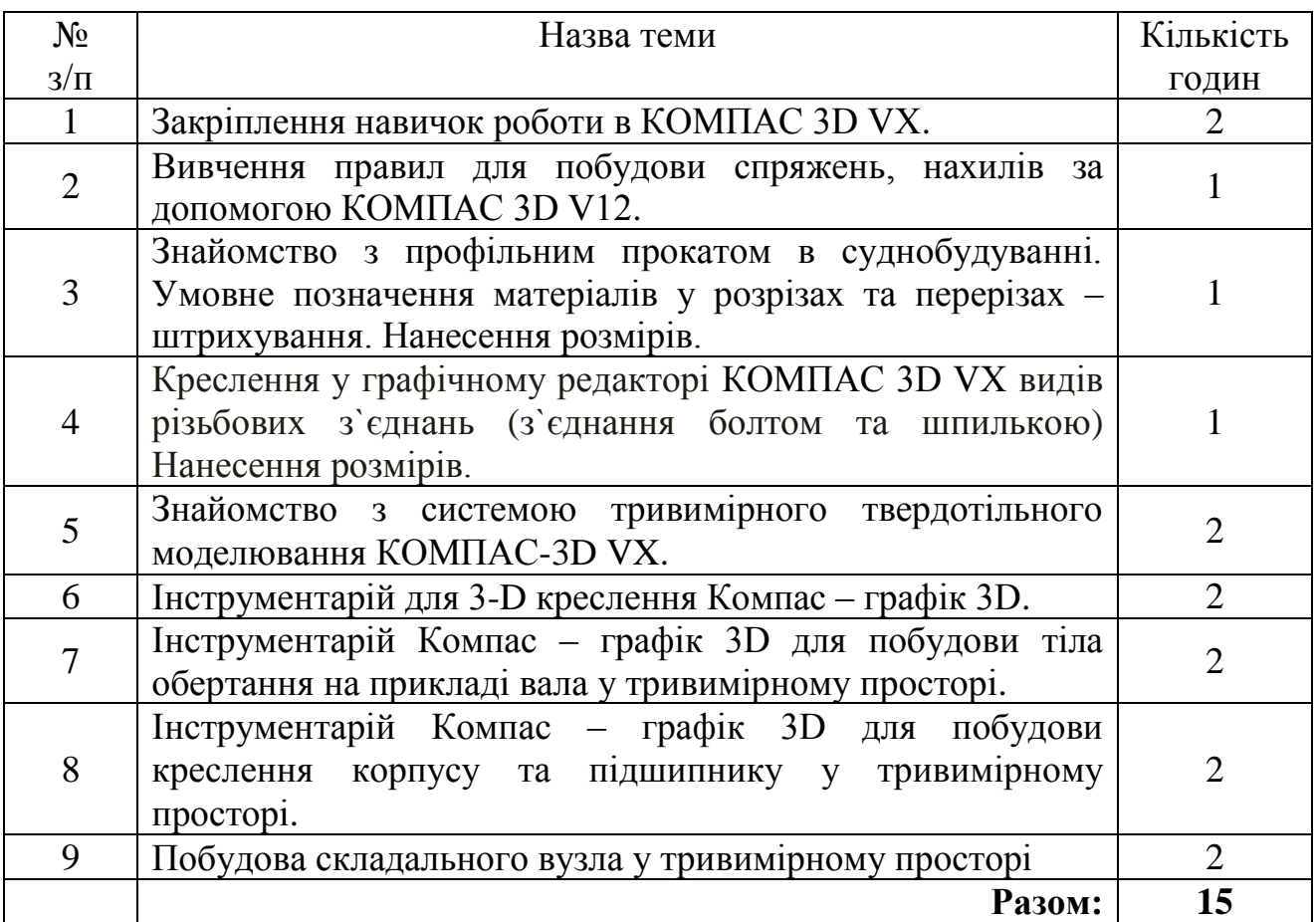

#### *Теми практичних занять*

#### **1-й семестр**

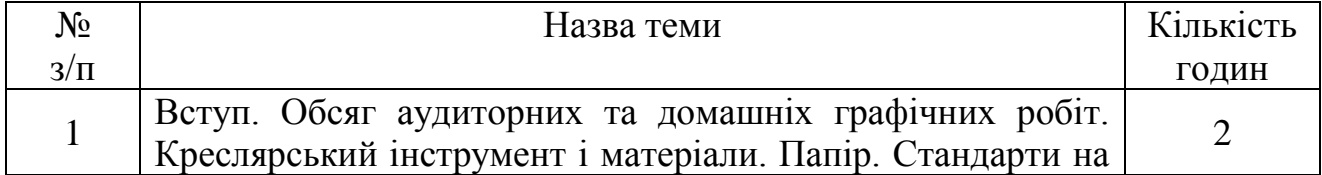

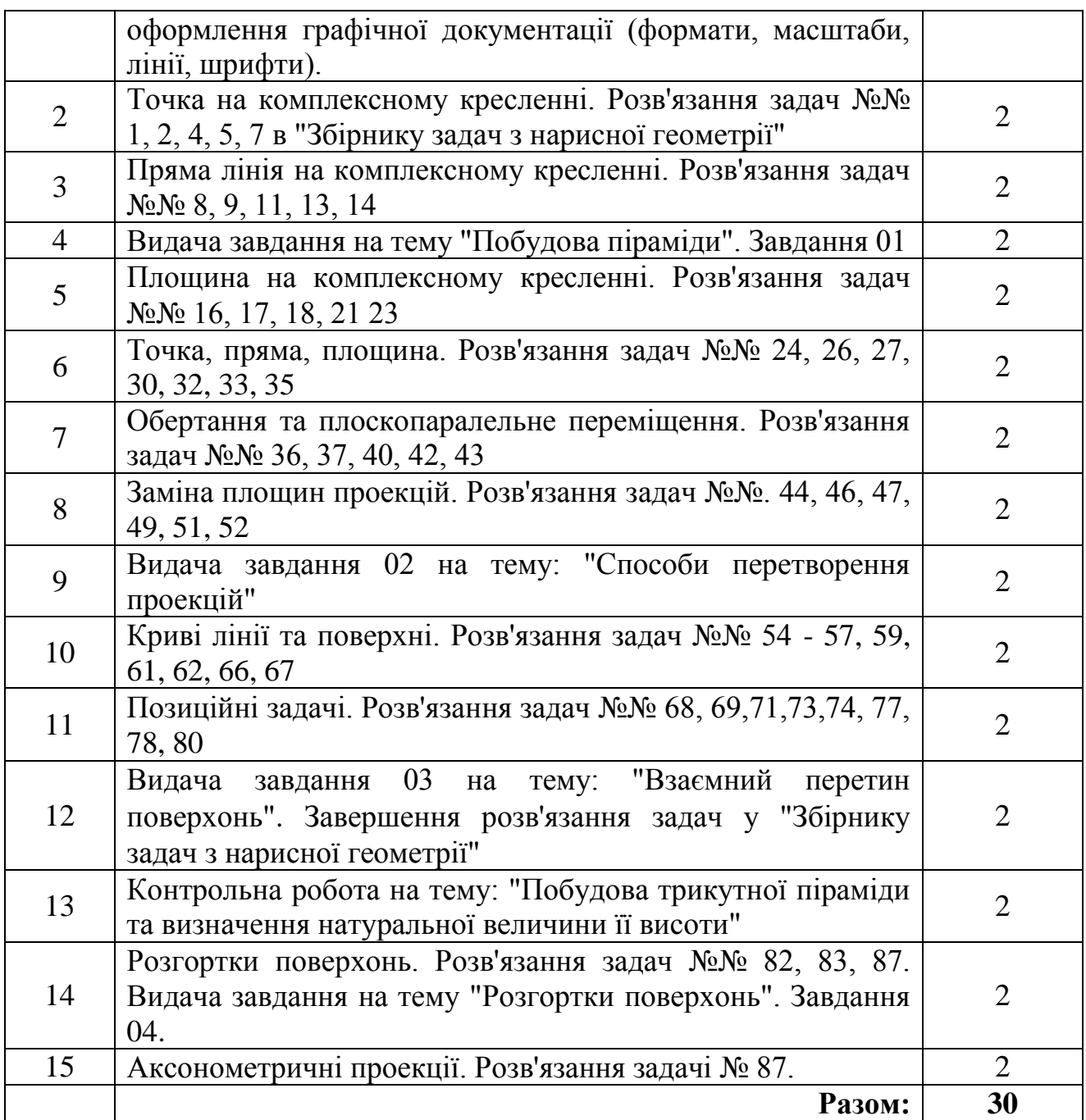

# **2-й семестр**

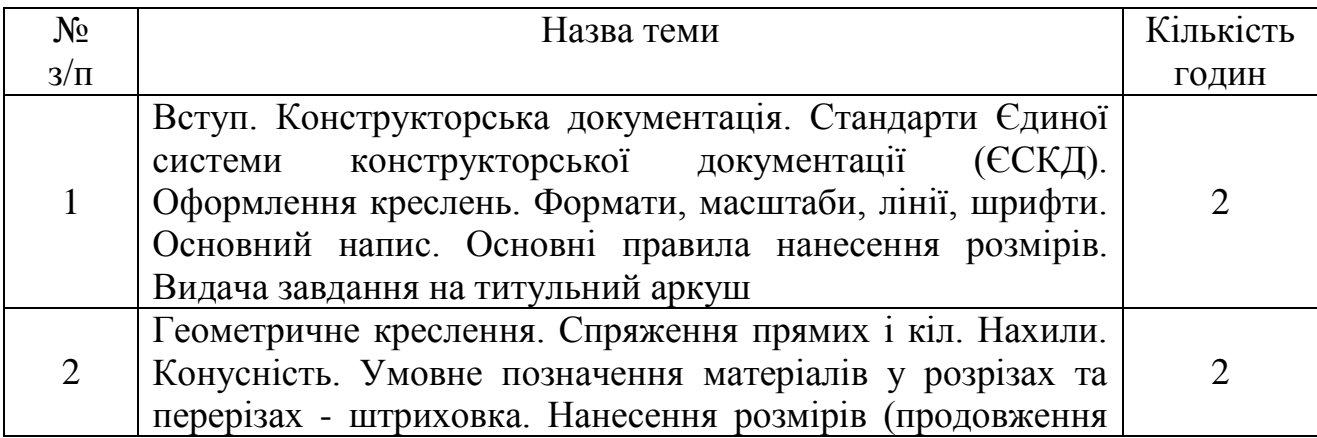

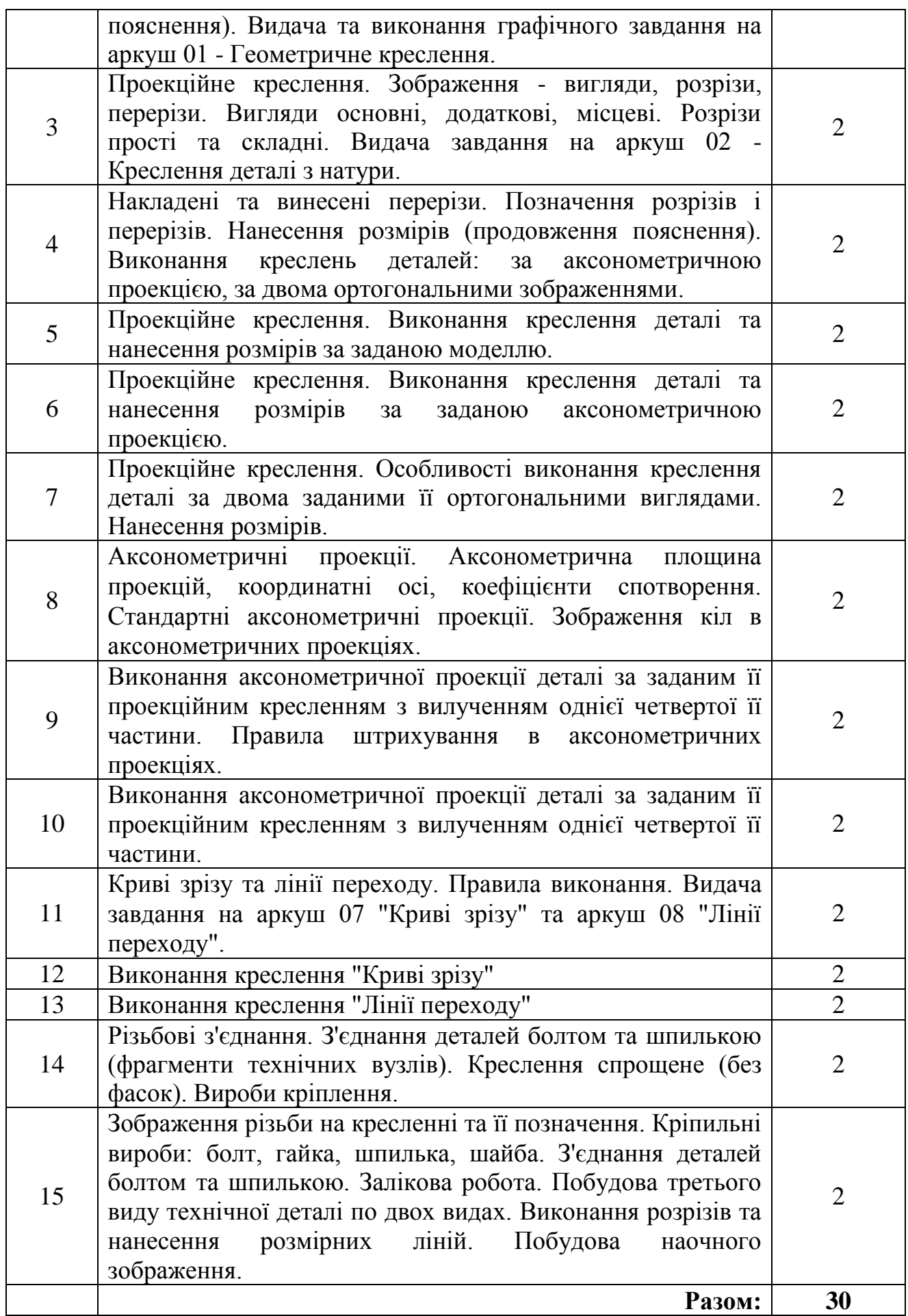

# **3-й семестр**

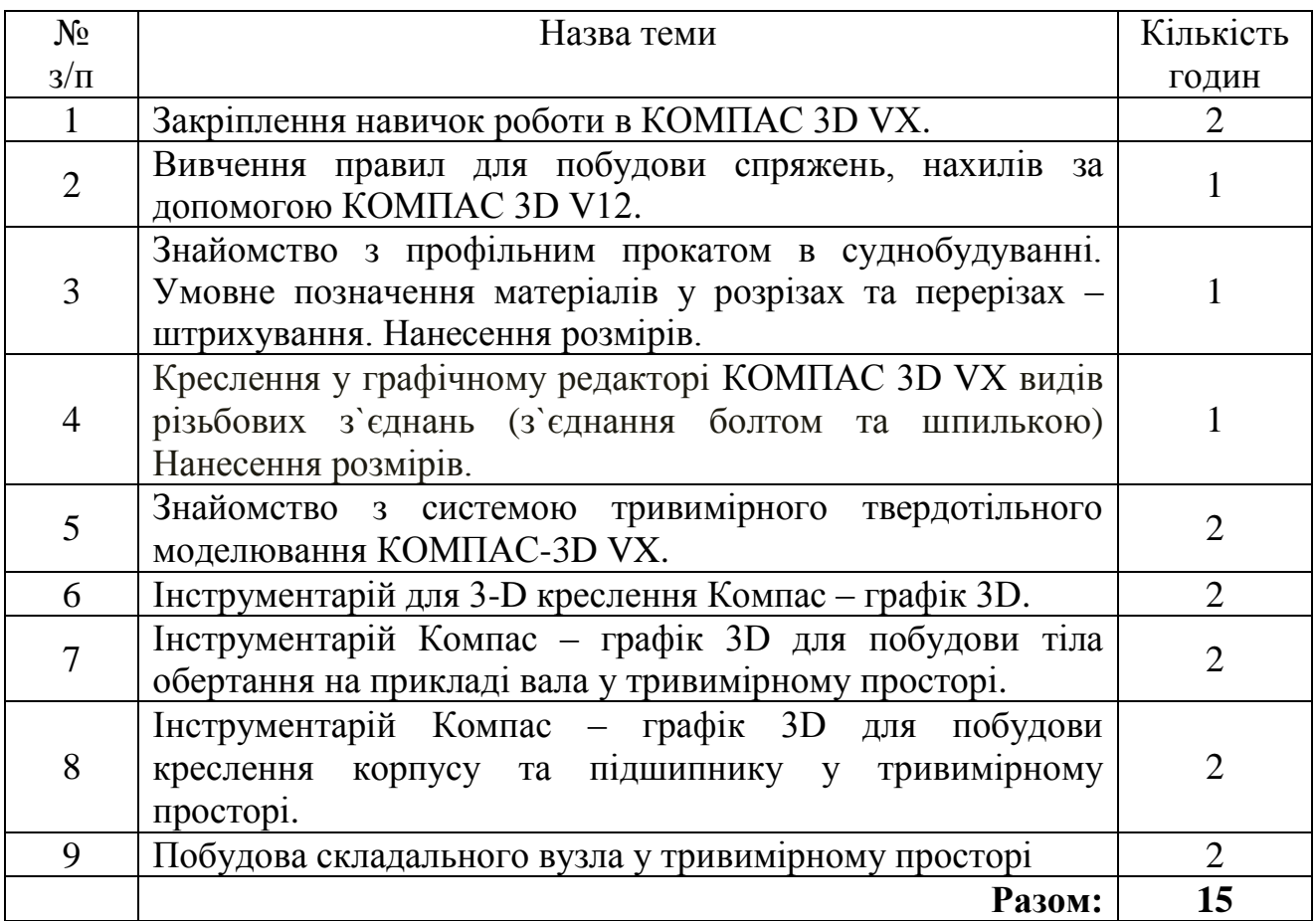